Photoshop CC Activation Free Download [Mac/Win]

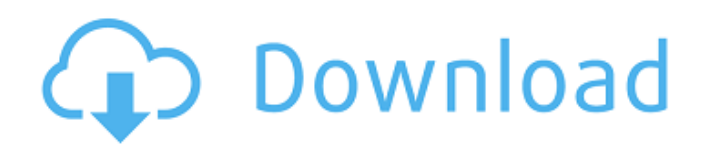

## **Photoshop CC Crack Torrent Free X64**

Designing with Adobe Photoshop We will be using Photoshop's drawing tools to create a z-axis illustration. A z-axis illustration is a visual that is layered to represent the upper edge of a 2D flat surface. The z-axis is s the Brush tool and change its mode to Drawing. Make sure it is filled with a black brush. Select the Rectangular Selection tool, and then draw a rectangle in the "z" axis (as shown above). Step 3 Use the Direct Selection t Step 4 Select the Gradient tool and begin modifying the gradient for the rectangle. To start with, let's make the line "on fire," and therefore darken it as you drag the control points are the small circles that appear to palette, click the chain icon (little links) and connect the two points. This makes one control point infinitely large, so now the control point actually resides inside of the main gradient line. Now, let's make the line a Select Gradient Tool, Fill, and select a shade of orange from the highlighted menu options, shown below. Step 7 Activate the Direct Selection tool, and begin to create a rectangle with it. The direct selection tool allows stroke turns white. Now select the Pencil tool and click the outer border of the gradient line in the left pane. Notice that there is a green ink visible on the border of the gradient line. Step 9 Activate the

## **Photoshop CC X64 [Latest-2022]**

Steps to download Photoshop Elements Download Adobe Photoshop Elements It is possible to download the latest version on its official website, but it is not always the safest way to install software on your computer. You ca Double-click on the file to start the download. Wait until it is done. After the download is complete, you will have to extract the package. There are 2 ways to do it. You can extract the package directly through the websi you downloaded the file. Right-click on the file and select Open in Adobe Photoshop. In the main menu, click on File. Then click on Open. Go to Extract from the website, follow the steps below: In the main menu, click on F extracted the file, double-click on the icon to start the installation. Wait until it is done. After the installation is complete, you can start using Photoshop Elements. It is likely to find additional ways to install the with Photoshop, you will find it easy to use. You will have to change some things though. You will not be able to use all the features of Photoshop. It is designed to be the best image editor for hobbyists and casual photo are not a professional photographer. These are the drawing tools, the drawing tools, the drawing tools, selection tools, selection tools, vector tools, and the special effects. You will also find tools for enhancing and co 388ed7b0c7

# **Photoshop CC**

A Marquee tool allows you to select a rectangular area on the image by drawing a box. The image can then be cropped, erased, replaced or redrawn in the selected area. A Magic Wand tool allows you to select an area of an im filters that can be used to improve an image in specific ways. Liquify, one of the ten different filters, allows you to distort and bend the image. This is one of the most useful tools for image to its basic color range. T it has been shot through a Polaroid camera. The Sharpen tool allows you to make an image look clearer and more detailed. The Vanishing Point tool allows you to make a panoramic image. It allows you to create a panoramic im image. You can also use the brush to layer smaller images to create images of the figure in your photos. The Tone Curve tool allows you to manipulate the levels of the timage. By using the tool you can add more or less col image. The Brush Tool allows you to paint with a wide, soft paintbrush. The tool can be used to place images within an image or to paint with a new photo overlaid on an existing image. The Cartoon Filter that removes fine the lighting of an image. It allows you to change the light quality of an image. It can also be used to add shadows, light colors or other effects. The Halo Effect allows you to and a light or dark frame to an image. This

#### **What's New in the Photoshop CC?**

surface of the \*F\*. \*prausnitzii\* flagellum. Another characteristic of \*F\*. \*prausnitzii\* flagellar fimbriae is its high expression of glycosyltransferase, which add carbohydrates to the flagellin molecule. The modificatio immunity in the qut \[[@pone.0128878.ref084]\]. Thus, the biological role of lactate in \*F\*. \*prausnitzii\* remains to be further investigated. A lactate/butyryl-CoA ligase enzyme (LctA) was identified in the genome of \*F\*. produced from bacteria containing the BD pathway. In some enteric bacteria, butyrate produced in the gastrointestinal tract may be absorbed and used as an energy source for colonocytes. Butyrate is also metabolized in the BCFTG. The enzyme lactate dehydrogenase (LDH) transforms lactate to pyruvate, and pyruvate, and pyruvate is then converted to acetyl-CoA by the pyruvate dehydrogenase (PDH) complex. PDH can produce enough energy by the cit gluconeogenesis in the rat \[[@pone.0128878.ref085]\], \[[@pone.0128878.ref086]\]. Lactate was detected in colonic epithelia of different species \[[@pone.0128878.ref087]\]. Lactate is also produced in the human colon, and

#### **System Requirements For Photoshop CC:**

1. Specify the operating system you are using. 2. Tell us what browser you are using. 3. Are you using an Anti-Virus software? If yes, which one? 4. How many times does your computer/device has been rebooted? 5. Are you us take

#### Related links:

[https://expressionpersonelle.com/wp-content/uploads/2022/07/Photoshop\\_2021\\_Version\\_2200.pdf](https://expressionpersonelle.com/wp-content/uploads/2022/07/Photoshop_2021_Version_2200.pdf) <https://www.privateeyeli.com/system/files/webform/documents-to-serve/adobe-photoshop-cc-2018.pdf> <http://tutorialspointexamples.com/adobe-photoshop-2021-version-22-4-1-universal-keygen-download> [http://www.dblxxposure.com/wp-content/uploads/2022/07/Adobe\\_Photoshop\\_2022\\_Version\\_2341\\_Free\\_Download\\_WinMac.pdf](http://www.dblxxposure.com/wp-content/uploads/2022/07/Adobe_Photoshop_2022_Version_2341_Free_Download_WinMac.pdf) [https://social.maisonsaine.ca/upload/files/2022/07/rxxEpPMGQbnzyDr4Bhp7\\_05\\_ba270e2072d9f27db6614c4045d18c84\\_file.pdf](https://social.maisonsaine.ca/upload/files/2022/07/rxxEpPMGQbnzyDr4Bhp7_05_ba270e2072d9f27db6614c4045d18c84_file.pdf) <https://bullygirlmagazine.com/advert/photoshop-cc-2018-2022/> [http://www.visitmenowonline.com/upload/files/2022/07/t5XsLyhgOYTu7lGnqADT\\_05\\_ba270e2072d9f27db6614c4045d18c84\\_file.pdf](http://www.visitmenowonline.com/upload/files/2022/07/t5XsLyhgOYTu7lGnqADT_05_ba270e2072d9f27db6614c4045d18c84_file.pdf) <https://trello.com/c/DjA4pJly/45-photoshop-2021-version-2251-serial-number-with-key-mac-win> <https://nanacomputer.com/adobe-photoshop-2021-version-22-2-with-full-keygen-free-download-x64/> [https://rxcmarket.com/wp-content/uploads/2022/07/Adobe\\_Photoshop\\_CC\\_2018.pdf](https://rxcmarket.com/wp-content/uploads/2022/07/Adobe_Photoshop_CC_2018.pdf) [https://ictlife.vn/upload/files/2022/07/TiUpJR4KgLnruWg2lx6A\\_05\\_482407f4e70512616d3c439e5cc98fd0\\_file.pdf](https://ictlife.vn/upload/files/2022/07/TiUpJR4KgLnruWg2lx6A_05_482407f4e70512616d3c439e5cc98fd0_file.pdf) <https://polegarage.de/wp-content/uploads/2022/07/ralyyani.pdf> <https://www.developingmarkets.com/sites/default/files/webform/grahgar219.pdf> <https://badhuche.com/wp-content/uploads/2022/07/faulgre.pdf> [https://leidenalumni.id/wp-content/uploads/2022/07/Adobe\\_Photoshop\\_2021\\_Version\\_2231\\_HACK\\_\\_Free\\_Latest.pdf](https://leidenalumni.id/wp-content/uploads/2022/07/Adobe_Photoshop_2021_Version_2231_HACK__Free_Latest.pdf) <https://conbluetooth.net/photoshop-2021-version-22-4-3-hack-full-version-free/> <https://www.emuge.com/sites/default/files/webform/Adobe-Photoshop-CS6.pdf> [https://kaalama.org/upload/files/2022/07/IWTj7IhFC7obDVH39mKb\\_05\\_ba270e2072d9f27db6614c4045d18c84\\_file.pdf](https://kaalama.org/upload/files/2022/07/IWTj7IhFC7obDVH39mKb_05_ba270e2072d9f27db6614c4045d18c84_file.pdf) <https://classifieds.cornerecho.com/advert/adobe-photoshop-2021-version-22-3-1-crack-file-only-with-registration-code-free/> <https://mauiwear.com/adobe-photoshop-2021-keygen-crack-setup-free-download-x64-latest-2022/> <https://kireeste.com/photoshop-2021-pc-windows-latest/> <http://teignvalleypedalbashers.co.uk/advert/adobe-photoshop-express-serial-key-torrent-activation-code> [https://www.aquatechindonesia.net/wp-content/uploads/2022/07/Photoshop\\_2022\\_Version\\_2302-1.pdf](https://www.aquatechindonesia.net/wp-content/uploads/2022/07/Photoshop_2022_Version_2302-1.pdf) [https://www.xn--gber-0ra.com/upload/files/2022/07/h9pK3OAgIIrqSPaHwu7K\\_05\\_ba270e2072d9f27db6614c4045d18c84\\_file.pdf](https://www.xn--gber-0ra.com/upload/files/2022/07/h9pK3OAgIIrqSPaHwu7K_05_ba270e2072d9f27db6614c4045d18c84_file.pdf) [https://mandarinrecruitment.com/system/files/webform/adobe-photoshop-cc-2019-version-20\\_6.pdf](https://mandarinrecruitment.com/system/files/webform/adobe-photoshop-cc-2019-version-20_6.pdf) <https://www.bdu.edu.et/graduatapp/sites/bdu.edu.et.graduatapp/files/webform/cibeell887.pdf> <https://islamiceducation.org.au/adobe-photoshop-2021-version-22-0-1-keygen-crack-setup-pc-windows/> <https://fitenvitaalfriesland.nl/photoshop-2020-crack-serial-number-activation/> <http://geniyarts.de/?p=28239> <http://coop.pamb.uscourts.gov/system/files/webform/edss/urylei66.pdf>